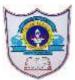

## INDIAN SCHOOL AL WADI AL KABIR

| Class: VII        | Department: Computer Science | Year: 2020-2021 |
|-------------------|------------------------------|-----------------|
| Worksheet<br>No:2 | Topic: HTML - INTRODUCTION   |                 |

## **HTML – INTRODUCTION**

## **Answer the following**

1. What do you mean by Text Editors? Give an example for text editor software

A text editor is a type of computer program that edits plain text. A text editor is a program that allows user to enter, change, save and print text. Example: Notepad

2. What is a web page?

A web page is a specific collection of information provided by a website and displayed to a user in a web browser.

3. Give the structure of HTML document

<HTML>
<HEAD>
<TITLE>.....</TITLE>
</HEAD>
<BODY>
.....</BODY>
</HTML>

4. What is Container tag? Give an example

Tags that have both starting as well as ending are known as container tags. Eg: Body Tag

17-08-2020/Prepared By: Jesna Jose/ICT dept.

5. What is an Empty tag? Give an example

Tags that have only a starting tag and there is no need to close them using (</>) are known as empty tags. Eg: BR tag

6. What are semantic tags in HTML?

Semantic tags enable you to describe the different parts of your web page. Example: Header Tag, Footer Tag etc

7. What is the difference between Header tag and Footer tag in HTML?

HEADER: The <header> tag can be used to define introductory information like site names, company names logos and slogans.

FOOTER: A <footer> tag is used to put copyright information, a contact address and other small print items on a page

17-08-2020/Prepared By: Jesna Jose/ICT dept.